## The HWRF Development Process

### Ligia Bernardet

**Developmental Testbed Center** 

In collaboration with the HWRF Developers Committee
Vijay Tallapragada, EMC
Sam Trahan, EMC
Christina Holt, DTC

Acknowledgments to DTC staff (M. Biswas, L. Carson, H. Shao, D. Stark, M. Hu, K. Fossell), EMC HWRF team, and HWRF users and developers

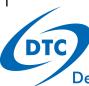

## Calendar: Operational Implementation

| Activities                                | Approximate dates    |                    |
|-------------------------------------------|----------------------|--------------------|
| Development of upgrades                   | Ongoing              |                    |
| Final development of proposed upgrades    | September - December |                    |
| Test of individual proposed upgrades      | December - March     |                    |
| Final test of combined proposed upgrades  | March                | WRF public release |
| Pre-implementation test at NCO            | April                | GSI public         |
| HWRF operational implementation (AL & EP) | May                  | release            |
| HWRF public release                       | August               |                    |

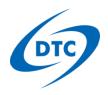

## HWRF distributed development

- Examples of HWRF activities currently going on
  - DTC: changes to compilation/configuration to support public
  - EMC: ensemble capability in python scripts
  - ESRL/OU/EMC: regional HWRF ensemble (EnKF) in DA
  - URI: alternate ocean initialization based on NCODA
  - UCLA: new eddy-mixing formulation in PBL scheme
  - DTC: updates to WRF from community (sync with v3.6.1)
  - EMC: improvements to vortex initialization
  - CIMMS: upgrades to UPP synthetic satellite images
  - etc.

Q: How do we move forward together with distributed developments?!?

A: With effective communication and a robust HWRF code management!

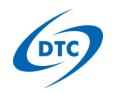

### Communications

- HWRF Developers Committee
  - Membership: 2 from DTC, 2 from EMC
  - All developers welcome to meetings (Monday noon ET)
  - Forum for discussion, plans, and updates for development
  - Including testing, evaluation, and technical aspects
- Mailing list for exchanging information about development
  - hwrf\_developers@rap.ucar.edu
  - All those with HWRF repository access are members
- Additional meetings scheduled as needed
  - Example: developers of HWRF regional ensemble with EnKF are meeting weekly now because of fast development phase

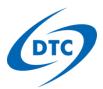

## **HWRF** Developers Website

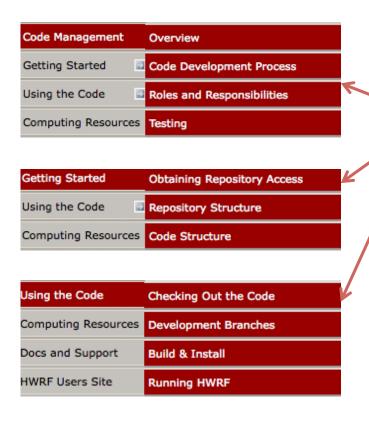

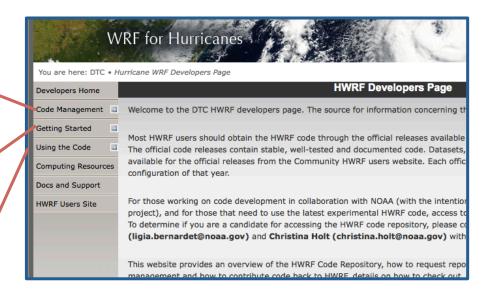

Extensive resources for developers: http://www.dtcenter.org/HurrWRF/developers

# The centralized HWRF repository

- With one command the HWRF repo can be obtained svn co https://svn-dtc-hwrf.cgd.ucar.edu/trunk HWRF
- One more command for GSI and another command for HYCOM
- What is included
  - End-to-end python scripts
  - Tools for automation using the Rocoto Workflow Manager
  - Source for components
    - 1. WRF: atmospheric model
    - 2. WPS: global model pre-processor
    - 3. HWRF-utilities: libraries, utilities, and vortex initialization
    - 4. GSI: data assimilation
    - 5. MPIPOM-TC: ocean model
    - 6. HYCOM (optional)
    - 7. Coupler
    - 8. UPP: postprocessor
    - 9. GFDL Vortex Tracker

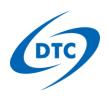

## Origin of components

| Component  | SVN code repository                             |
|------------|-------------------------------------------------|
| WRF        | https://svn-wrf-model.cgd.ucar.edu              |
| WPS        | https://svn-wrf-wps.cgd.ucar.edu/               |
| HWRF-utils | https://svn-dtc-hwrf-utilities.cgd.ucar.edu     |
| Coupler    | https://svn-dtc-ncep-coupler.cgd.ucar.edu       |
| MPIPOM-TC  | https://svn-dtc-pomtc.cgd.ucar.edu              |
| HYCOM      | https://svn-dtc-hycom.cgd.ucar.edu              |
| UPP        | https://svn-dtc-unifiedpostproc.cgd.ucar.edu    |
| Tracker    | https://svn-dtc-gfdl-vortextracker.cgd.ucar.edu |
| GSI        | https://svnemc.ncep.noaa.gov/projects/gsi       |
|            | https://gsi.fsl.noaa.gov/svn/comgsi             |

Source code for components comes from their own repositories

In HWRF repo, these are externals, that is, links to other repos

Important because code is not being duplicated, helps avoids divergence

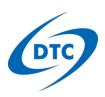

## Example for WRF development

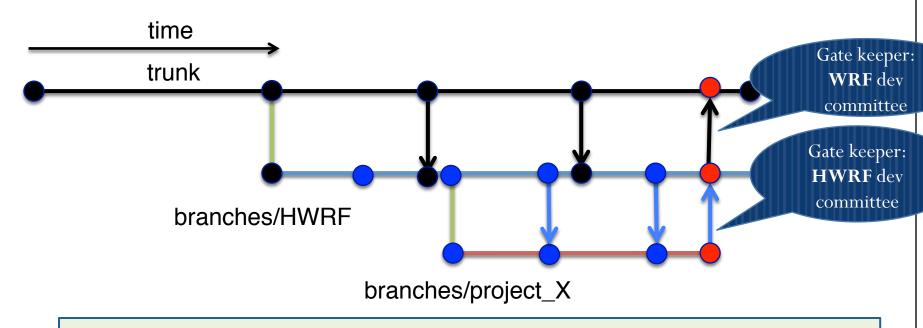

- WRF repository is hosted at NCAR, gets contributions for non-HWRF groups
- Branches/HWRF is used for centralizing all HWRF development
  - DTC updates it periodically from trunk (black arrows)
- Branches/projects are used by members of a project for development
  - Developers update them periodically from branches/HWRF
- When development is ready/tested, it gets committed to trunk

Important! Avoids divergence

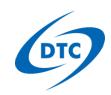

### Access for developers

- Account on SVN repositories (takes 2 weeks)
  - EMC arranges access to EMC GSI repository
  - DTC arranges access to all other repositories
- HFIP PIs can apply for accounts/projects on NOAA's Jet
  - Follow instructions at <a href="https://rdhpcs-s.noaa.gov/acctmgmt">https://rdhpcs-s.noaa.gov/acctmgmt</a>
  - Let Robert Gall (<u>robert.gall@noaa.gov</u>) know you're applying
  - Contact Nysheema Lett (<u>Nysheema.Lett@noaa.gov</u>) for a NOAA email address if you don't have one
  - Jet Questions go to Jet Help Queue (<a href="mailto:rdhpcs.jet.help@noaa.gov">rdhpcs.jet.help@noaa.gov</a>)
  - For help determining needed resources, email Christina or Ligia

Helpful Jet documentation: https://sites.google.com/a/noaa.gov/oar-jetdocs/

## What else is needed to run HWRF?

- Fix files (topography, microphysics tables etc.)
  - Available from DTC
- Input datasets (GFS, GDAS, GFS ensemble, obs etc.)
  - Available in NOAA HPSS but a challenge in other platforms
- Two running options:
  - <u>Simple, step by step</u>: use *wrappers* to submit python scripts
    - Instructions are available in <u>HWRF Users' Guide v3.6a</u>
  - Automated: use Rocoto Workflow Manager
    - Documentation available here: <a href="http://rdhpcs.noaa.gov/rocoto/">http://rdhpcs.noaa.gov/rocoto/</a>
    - Details for using with HWRF: HWRF/README.rocoto
    - Training will be provided by DTC in a few weeks

## New Object-Oriented Python scripts

- Recently developed by EMC and DTC
  - At least 3x less lines than previous ksh scripts
  - Modular, small blocks make it easier to reuse code
  - No hardcodes, all configuration is abstracted
- Partially implemented in 2014 operational HWRF
- End-to-end now available in HWRF repo and public release

It is not necessary to know Python to run HWRF.

For introducing changes to HWRF workflow, familiarity with Python and HWRF is required.

Documentation in public wiki:

https://wiki.ucar.edu/display/DTCHWRF/DTC+HWRF+Scripts+Home

### www.dtcenter.org/HurrWRF/users

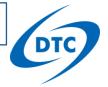

## **HWRF** Public Release

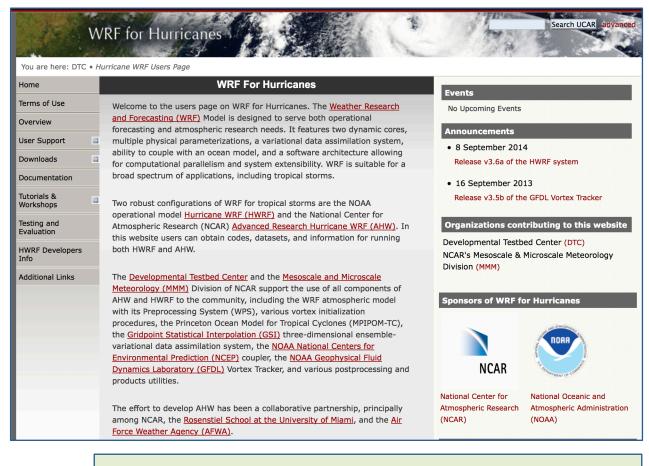

Yearly releases, code downloads, datasets, documentation, helpdesk

800 registered users

Stable, tested code

Operational and research capabilities (idealized simulation, alternate physics)

Ideal for users, not developers

**Current release:** HWRF v3.6a (2014 operational)

## Extensive release documentation

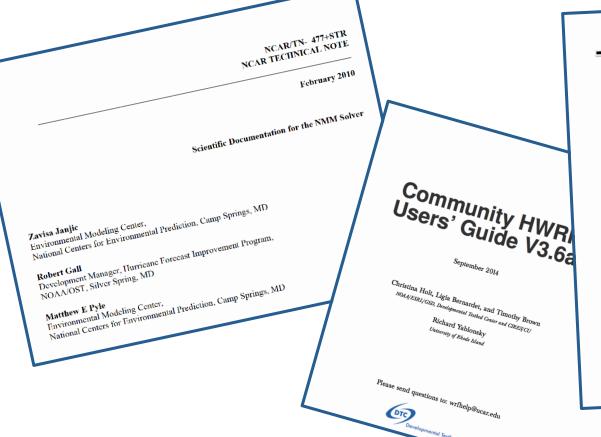

### DEVELOPMENTAL TESTBED CENTER

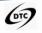

### **Hurricane Weather Research and Forecasting** (HWRF) Model: 2014 Scientific Documentation

### September 2014 - HWRF v3.6a

### Vijay Tallapragada

NOAA/NWS/NCEP Environmental Modeling Center, College Park, MD

NOAA Earth System Research Laboratory, CIRES / University of Colorado, and Developmental Testbed Center, Boulder, CO

### Mrinal K Biswas

National Center for Atmospheric Research and Developmental Testbed Center, Boulder, CO

### Sundararaman Gopalakrishnan

NOAA/AOML, Hurricane Research Division, Miami, FL

NOAA/NWS/NCEP Environmental Modeling Center and IMSG Inc., College Park, MD

### Qingfu Liu

NOAA/NWS/NCEP Environmental Modeling Center, College Park, MD

### Timothy Marchok

NOAA/OAR/Geophysical Fluid Dynamics Laboratory, Princeton, NJ

### **Dmitry Sheinin**

NOAA/NWS/NCEP Environmental Modeling Center and IMSG Inc., College Park, MD

Mingling Tong
NOAA/NWS/NCEP Environmental Modeling Center and UCAR, College Park, MD

NOAA/NWS/NCEP Environmental Modeling Center and IMSG Inc., College Park, MD

Robert Tuleya
Center for Coastal Physical Oceanography, Old Dominion University, Norfolk, VA

### Richard Yablonsky

Graduate School of Oceanography, University of Rhode Island, Narragansett, RI

Xuejin Zhang
NOAA/AOML Hurricane Research Division and RSMAS/CIMAS, University of Miami, Miami, FL

Users Guide: http://www.dtcenter.org/HurrWRF/users/docs/users\_guide/HWRF\_v3.6a\_usersguide.pdf HWRF Sci Doc; http://www.dtcenter.org/HurrWRF/users/docs/scientific documents/HWRFv3.6a ScientificDoc.pdf NMM Solver Sci Doc: http://www.dtcenter.org/HurrWRF/users/docs/scientific\_documents/NMM\_scientific\_2-2-10\_final.pdf

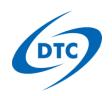

## Summary

- DTC facilitates access to HWRF code for users and developers
- Lots of resources, websites, and documentation
- It is very important that developers follow code management so new code becomes available for operational testing
- We are here to help! Please contact us if you would like more information about the development process

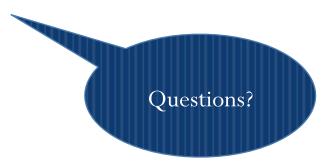